# **Icon Chaos Полная версия Serial Number Full Torrent Скачать бесплатно без регистрации For PC**

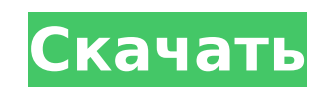

## **Icon Chaos Crack X64 (Latest)**

Как и во всех наших предыдущих творениях, Icon Chaos был разработан и запрограммирован одним и тем же создателем, и в нем используется тот же интерфейс, но с улучшенными визуальными эффектами. Имея более очевидный визуальный подход, это приложение похоже на игру, в которую можно играть с помощью мыши; значки могут перемещаться в трехмерном пространстве с целью их удаления с рабочего стола. Уникальной особенностью Icon Chaos является расширение движка анимации с несколькими интересными эффектами, включая взрыв щелчка мыши, а также другие уникальные эффекты, такие как возможность изменять звук хаоса на рабочем столе. Все эти приятные графические элементы просто периодически меняют фоновое изображение, делая процесс перетаскивания и удаления значков почти игрой. Взрыв мыши — один из самых интересных эффектов, особенно в сочетании с другим: возможностью отключать звуки на рабочем столе с помощью звуковых эффектов. Несмотря на то, что звуки по умолчанию поначалу мешают, их можно настроить, и вы можете дополнительно изменить настройку рабочего стола по своему вкусу, отредактировав системные свойства приложения через приложение «Настройки». Все это в совокупности дает вам возможность работать на рабочем столе весело и интересно. Еще раз, нам еще не удалось насладиться им, как с нашей предыдущей работой, в любом случае, приложение по-прежнему является хорошим кандидатом для развлекательных целей, особенно в группах. Как упоминалось ранее, параметр звука вызывает некоторые затруднения: вы должны принять небольшие ограничения на его использование, но есть способ свести к минимуму эти неудобства. Для этого вам нужно выбрать соответствующие свойства приложения в меню «Пуск» и предоставить разрешение. Откройте их и сохраните приложение на рабочем столе; у вас будет свой собственный значок запуска с возможностью запуска программы, щелкнув по нему. внешние ссылки

#### **Icon Chaos Crack+ License Key**

Что такое Icon Chaos? Icon Chaos — это приложение, которое анимирует значки на рабочем столе и заставляет взрываться щелчки мыши, разработанное исключительно для развлекательных целей. Это относится к ситуациям, связанным с разыгрыванием одного из ваших друзей, но его также можно использовать в качестве заставки (хотя это не так) для более эксцентричных пользователей. Разместить его в системе довольно просто, тем более, что он поставляется в портативном архиве. Просто распакуйте его и запустите файл EXE, включенный в пакет ZIP. Поведение анимации и эффектов по умолчанию слишком сложное, чтобы его можно было понять поначалу. Все значки включены в интересную, но очень быструю хореографию, что затрудняет фактический доступ к любой из них. Затем идут взрывы курсора мыши, которые сопровождаются специфическими звуками; хотя поначалу они впечатляют, они немного непрактичны, поскольку полностью закрывают ту часть рабочего стола, на которую вы нажимаете. Несколько кликов приведут к экрану, полному огня и взрывов, что поначалу весело, но позже вызовет некоторый дискомфорт. К счастью, все эти эффекты настраиваются, поэтому мы настоятельно рекомендуем заняться окном настроек, где вы можете настроить такие параметры, как время кадра, диапазон скорости и массы, а также предпочтения для функции взрыва: энергия и радиус (установите его на низкое значение для меньшего размера). Это поможет вам каким-то образом уменьшить влияние анимации и взрывов, упрощая работу на компьютере во время активности Icon Chaos. Кроме того, во время наших тестов мы не смогли вызвать взрывы в Windows 7, но, похоже, они работали в Windows XP. Не говоря уже о том, что в Windows 8 ничего не работает, но это может быть связано с тем, что Icon Chaos давно не получал обновлений. Кроме того, важно отметить следующее: после выхода из приложения порядок значков будет восстановлен до исходного состояния. В заключение, Icon Chaos — это весело, но немного устарело и определенно не самый продвинутый аниматор рабочего стола, который мы видели. Положительным моментом является то, что вы можете настроить параметры графических эффектов, таким образом, вы можете настроить их скорость и визуальное воздействие. Функции Значки можно легко перемещать, дважды щелкнув пустую область рабочего стола или щелкнув движущийся значок. Управление расположением значков осуществляется простым перетаскиванием их из 1709e42c4c

## **Icon Chaos Activation Key**

Icon Chaos — это приложение, которое анимирует значки на рабочем столе и заставляет взрываться щелчки мыши, разработанное исключительно для развлекательных целей. Это относится к ситуациям, связанным с разыгрыванием одного из ваших друзей, но его также можно использовать в качестве заставки (хотя это не так) для более эксцентричных пользователей. Разместить его в системе довольно просто, тем более, что он поставляется в портативном архиве. Просто распакуйте его и запустите файл EXE, включенный в пакет ZIP. Поведение анимации и эффектов по умолчанию слишком сложное, чтобы его можно было понять поначалу. Все значки включены в интересную, но очень быструю хореографию, что затрудняет фактический доступ к любой из них. Затем идут взрывы курсора мыши, которые сопровождаются специфическими звуками; хотя поначалу они впечатляют, они немного непрактичны, поскольку полностью закрывают ту часть рабочего стола, на которую вы нажимаете. Несколько кликов приведут к экрану, полному огня и взрывов, что поначалу весело, но позже вызовет некоторый дискомфорт. К счастью, все эти эффекты настраиваются, поэтому мы настоятельно рекомендуем заняться окном настроек, где вы можете настроить такие параметры, как время кадра, диапазон скорости и массы, а также предпочтения для функции взрыва: энергия и радиус (установите его на низкое значение для меньшего размера). Это поможет вам каким-то образом уменьшить влияние анимации и взрывов, упрощая работу на компьютере во время активности Icon Chaos. Кроме того, во время наших тестов мы не смогли вызвать взрывы в Windows 7, но, похоже, они работали в Windows XP. Не говоря уже о том, что в Windows 8 ничего не работает, но это может быть связано с тем, что Icon Chaos давно не получал обновлений. Кроме того, важно отметить следующее: после выхода из приложения порядок значков будет восстановлен до исходного состояния.В заключение, Icon Chaos — это весело, но немного устарело и определенно не самый продвинутый аниматор рабочего стола, который мы видели. Положительным моментом является то, что вы можете настроить параметры графических эффектов, таким образом, вы можете настроить их скорость и визуальное воздействие. Функции: Значки случайным образом перемещаются по рабочему столу, что затрудняет их нажатие. Щелчки мыши заставляют значки на рабочем столе взрываться и сталкиваться с ними, в результате чего из мыши вылетает огненный шар. Лучшие настройки Масса: можно установить массивную или крошечную Скорость щелчка: может быть

#### **What's New In Icon Chaos?**

► Форматы заявок: – Setup.exe (портативный) – Значок Chaos.exe (Windows) ► Запрашивает дополнительные функции? ► Свяжитесь с нами: ► Покупки в приложении: - Полная версия Если вам понравилось мое видео и оно показалось вам интересным, нажмите кнопку «Нравится», чтобы увидеть больше таких же, а также подпишитесь, чтобы увидеть больше таких же. Спасибо за просмотр, и если вы хотите оставить комментарий, не забудьте оставить свои мысли. Снимайте видео, делитесь видео, лайкайте видео, делитесь видео, подписывайтесь на канал, нажимайте колокольчик и значок уведомления рядом с видео, чтобы получать уведомления, когда я загружаю другое видео... затем повторяйте все сначала. :) ПОДПИСАТЬСЯ ►►►► Подписывайтесь на меня в Твиттере ►►►► Давайте дружить в Google+ ►►► БЛОГ ►►►► Фейсбук ►►►► Инстаграм ►►►► SnapChat ►►►► @konlab Твиттер ►►►► Пожертвовать ►►►► Подпишитесь на мою рассылку [ Если вы хотите увидеть похожие видео и фотографии на Bukisa, посетите нашу домашнюю страницу. ChromaStory — это программа для любителей фотографии, которые хотят создавать профессиональные фотографии и видео с разными цветами. Он поддерживает все пресеты сцен и эффектов, доступные в Photoshop (или PhotoPlus для пользователей Mac). Предварительный просмотр пресетов в ChromaStory: Все пресеты в ChromaStory: -------------------------------------------------- ------- Следите за нами на Фейсбуке : Следуйте за нами на Twitter: Подпишитесь на нас в Google+: -------------------------------------------------- ------- Copyright 2009 - 2018, ChromaStory. Все права защищены. НИКОГДА не редактировалось фото

## **System Requirements:**

Контроллер: Контроллер Xbox One Консоль: Windows 10, включая Xbox Game Pass Стадион: один из поддерживаемых режимов Fifa Ultimate Team. -------------------------------------------------- -------------------- FUT Champions игровой режим для Ultimate Team. Создайте и настройте свою Ultimate Team, чтобы она представляла ваших любимых футболистов. Подбирайте своих игроков, тренируйте своих игроков и соревнуйтесь с другими чемпионами FUT за первые места. Чем больше вы играете, тем больше вы открываете. Создайте свою Ultimate Team и соревнуйтесь сезонами в турнирах FUT с участием 4 команд или участвуйте в